اتصال چند HMI به PLC دلتا

در مواردی نیاز است که چند HMI را به PLC متصل کنیم اما بدلیل محدود بودن تعداد ورودی پورت ها در شبکه مودباس امکان اتصال بصورت مستر برای hmi ها مقدور نمی باشد.

در این گونه موارد می توانیم HMI ها را Slave و PLC را مستر انتخاب نماییم.

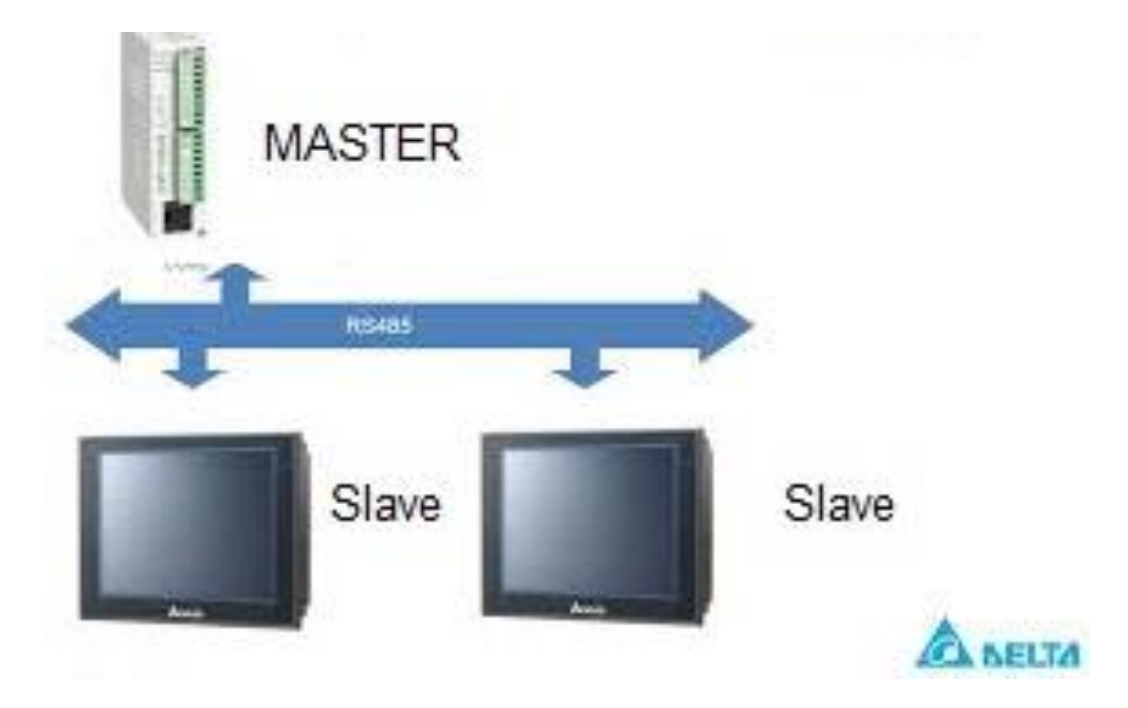

تنظیمات الزم

در حالت کلی همیشه استیشن مستر باید از اسلیو کوچکتر باشد در این مثال ما استیشن PLCرا روی صفر قرار داده ایم.

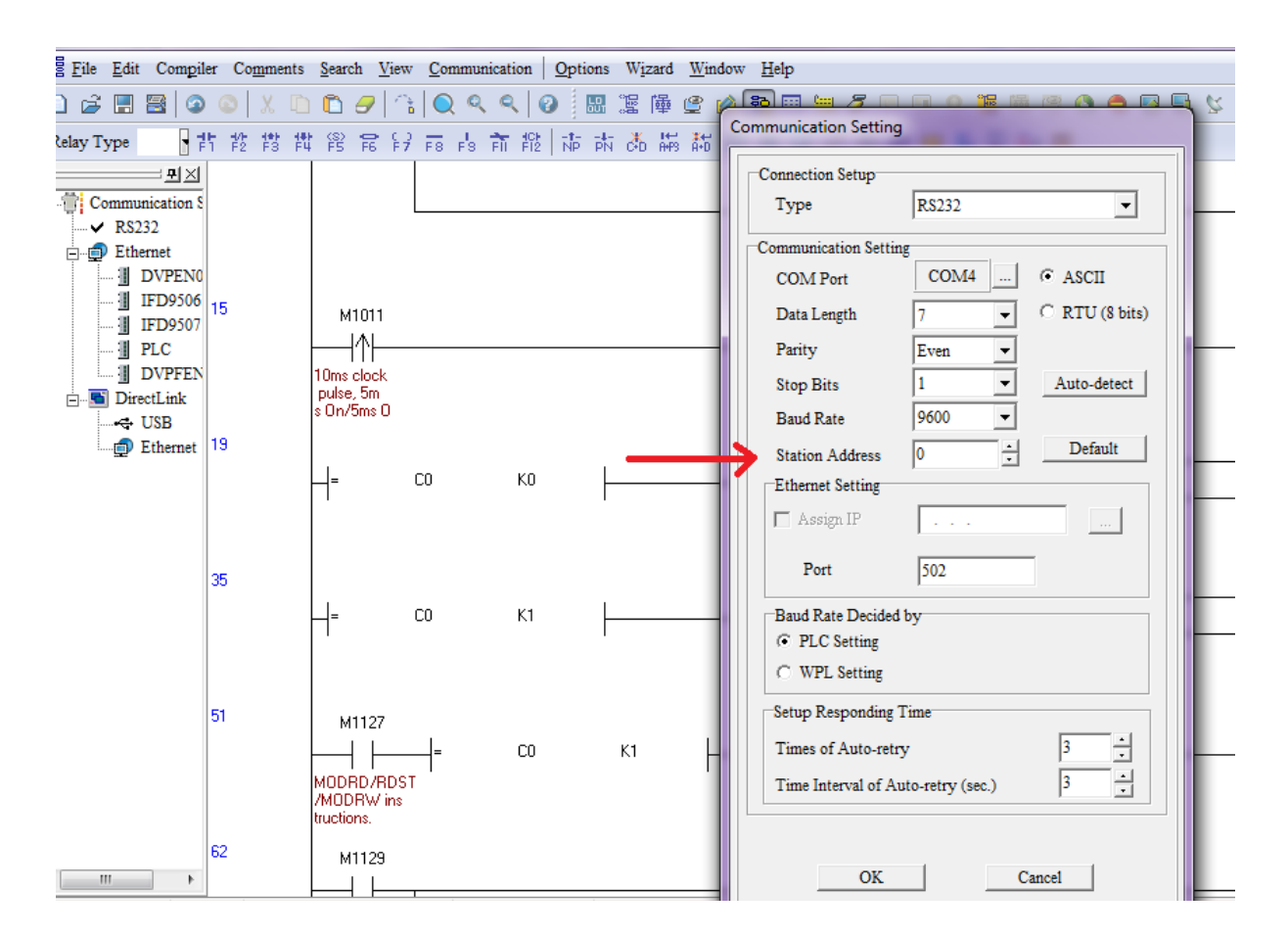

برای خواندن و نوشتن داده در شبکه مودباس از آدرسهای نظیر استفاده میشود.

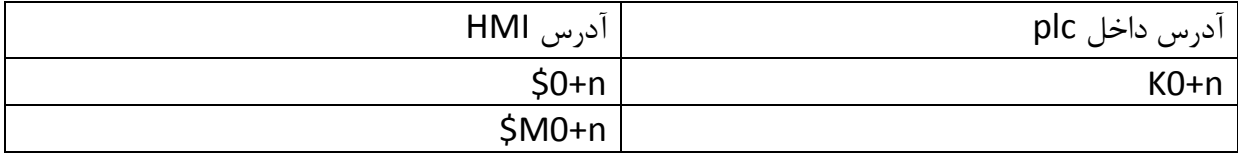

در این مثال ما آدرس \$100 را در داخل مثال رایت کرده و آدرس \$102 را میخوانیم.

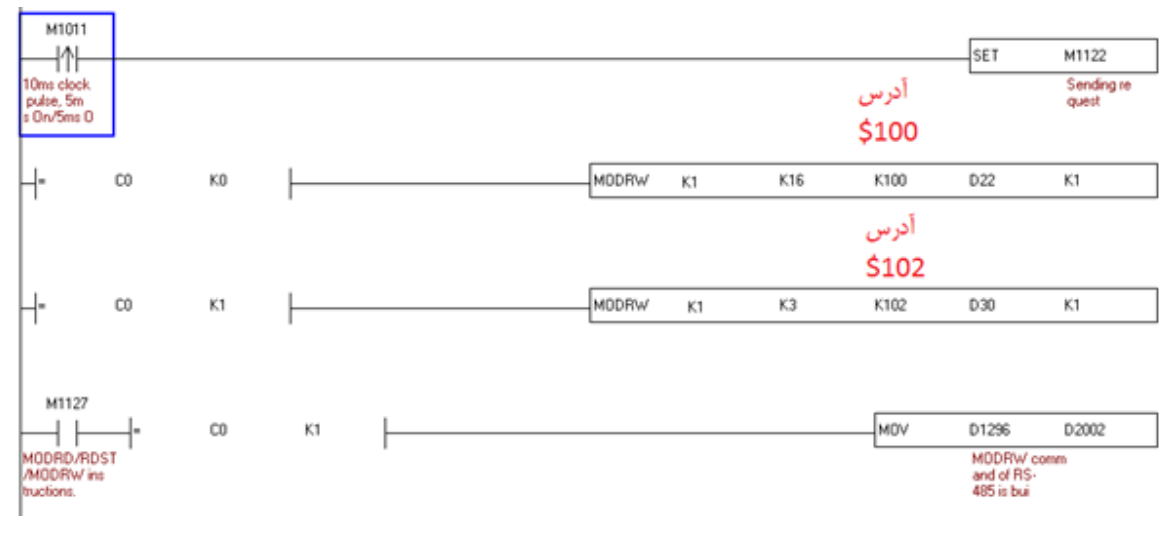

تنظیمات داخل HMI

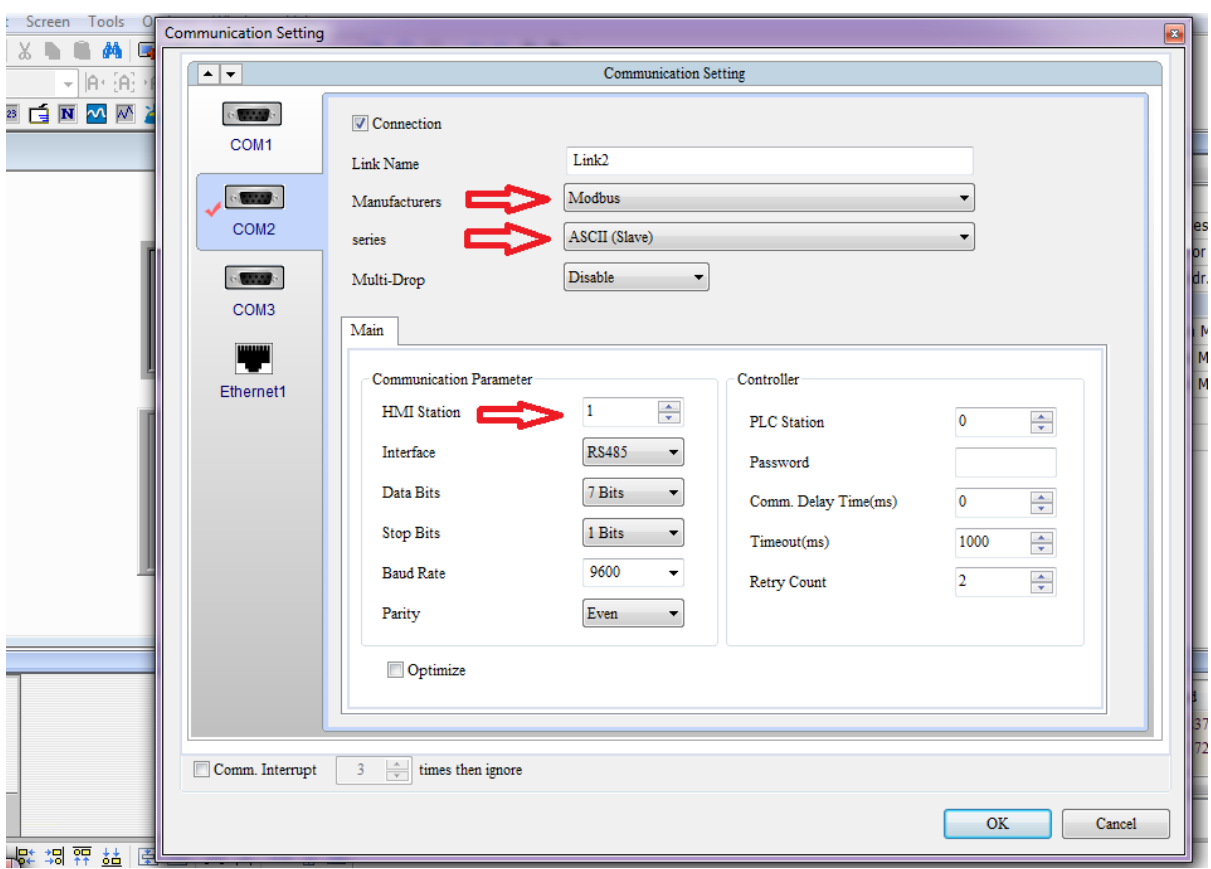

تنظیمات HMI را بدین صورت انجام میدهیم.